## **Paper Snowflake&ajax&p2**

**Lisa Sabin-Wilson,Cory Miller,Kevin Palmer,Andrea Rennick,Michael Torbert**

 **Geospatial Thinking** Marco Painho,Maribel Yasmina Santos,Hardy Pundt,2010-07-20 For the fourth consecutive year, the Association of Geographic Infor- tion Laboratories for Europe (AGILE) promoted the edition of a book with the collection of the scientific papers that were submitted as full-papers to the AGILE annual international conference. Those papers went through a th competitive review process. The 13 AGILE conference call for fu- papers of original and unpublished fundamental scientific research resulted in 54 submissions, of which 21 were accepted for publication in this - lume (acceptance rate of 39%). Published in the Springer Lecture Notes in Geoinformation and Carth graphy, this book is associated to the 13 AGILE Conference on G- graphic Information Science, held in 2010 in Guimarães, Portugal, under the title "Geospatial Thinking". The efficient use of geospatial information and related technologies assumes the knowledge of concepts that are fundamental components of Geospatial Thinking, which is built on reasoning processes, spatial conc- tualizations, and representation methods. Geospatial Thinking is associated with a set of cognitive skills consisting of several forms of knowledge and cognitive operators used to transform, combine or, in any other way, act on that same knowledge. The scientific papers published in this volume cover an important set of topics within Geoinformation Science, including: Representation and Visualisation of Geographic Phenomena; Spatiotemporal Data Analysis; GeoCollaboration, Participation, and Decision Support; Semantics of Geoinformation and Knowledge Discovery; Spatiotemporal Modelling and Reasoning; and Web Services, Geospatial Systems and Real-time Appli- tions.

 **Ajax** Anthony T. Holdener,2008 Provides information on the basics of Ajax to create Web applications that function like desktop programs.

 **Metaprogramming Ruby 2** Paolo Perrotta,2014 Paolo Perrotta has fifteen years of experience as a developer, ranging from embedded to enterprise software, computer games, and web applications. Paolo lives a nomadic life, mentoring agile teams throughout Europe. He has a base camp in Bologna, Italy. He loves Ruby.

 **Object-Oriented JavaScript** Stoyan Stefanov,2008-07-23 Create scalable, reusable high-quality JavaScript applications and libraries

 **Ajax on Java** Steven Douglas Olson,2007-02-22 This practical guide shows you how to make your Java web applications more responsive and dynamic by incorporating new Ajaxian features, including suggestion lists, drag-and-drop, and more. Java developers can choose between many different ways of incorporating Ajax, from building JavaScript into your applications by hand to using the new Google Web Toolkit (GWT). Ajax on Java starts with an introduction to Ajax, showing you how to write some basic applications that use client-side JavaScript to request information from a Java servlet and display it without doing a full page reload. It also presents several strategies for communicating between the client and the server, including sending raw data, and using XML or JSON

(JavaScript Object Notation) for sending more complex collections of data. The book then branches out into different approaches for incorporating Ajax, which include: The Prototype and script.aculo.us Javascript libraries, the Dojo and Rico libraries, and DWR Integrating Ajax into Java ServerPages (JSP) applications Using Ajax with Struts Integrating Ajax into Java ServerFaces (JSF) applications Using Google's GWT, which offers a pure Java approach to developing web applications: your client-side components are written in Java, and compiled into HTML and JavaScript Ajax gives web developers the ability to build applications that are more interactive, more dynamic, more exciting and enjoyable for your users. If you're a Java developer and haven't tried Ajax, but would like to get started, this book is essential. Your users will be grateful.

 **Microsoft Power BI Cookbook** Brett Powell,2017-09-27 Get more out of Microsoft Power BI turning your data into actionable insights About This Book From connecting to your data sources to developing and deploying immersive, mobile-ready dashboards and visualizations, this book covers it all Over 90 hands-on, technical recipes, tips, and use cases from across the Power BI platform including the Power BI Service and Mobile Applications Proven development techniques and guidance for implementing custom solutions with DAX and M languages Who This Book Is For This book is for BI professionals who wish to enhance their knowledge of Power BI beyond and to enhance the value of the Power BI solutions they deliver to business users. Those who are looking at quick

*4*

solutions to common problems while using Power BI will also find this book to be a very useful resource .Some experience with Power BI will be useful. What You Will Learn Cleanse, stage, and integrate your data sources with Power BI Abstract data complexities and provide users with intuitive, self-service BI capabilities Build business logic and analysis into your solutions via the DAX programming language and dynamic, dashboard-ready calculations Take advantage of the analytics and predictive capabilities of Power BI Make your solutions more dynamic and user specific and/or defined including use cases of parameters, functions, and row level security Understand the differences and implications of DirectQuery, Live Connections, and Import-Mode Power BI datasets and how to deploy content to the Power BI Service and schedule refreshes Integrate other Microsoft data tools such as Excel and SQL Server Reporting Services into your Power BI solution In Detail Microsoft Power BI is a business intelligence and analytics platform consisting of applications and services designed to provide coherent, visual and interactive insights of data. This book will provide thorough, technical examples of using all primary Power BI tools and features as well as demonstrate high impact end-to-end solutions that leverage and integrate these technologies and services. Get familiar with Power BI development tools and services, go deep into the data connectivity and transformation, modeling, visualization and analytical capabilities of Power BI, and see Power BI's functional programming languages of DAX and M come alive to deliver

powerful solutions to address common, challenging scenarios in business intelligence. This book will excite and empower you to get more out of Power BI via detailed recipes, advanced design and development tips, and guidance on enhancing existing Power BI projects. Style and approach This book consists of practical recipes on Power BI that target novices as well as intermediate Power BI users. It goes deep into the technical issues, covers additional protocols, and many more real-live examples.

 **Big Data Analytics** Ladjel Bellatreche,Vikram Goyal,Hamido Fujita,Anirban Mondal,P. Krishna Reddy,2021-01-02 This book constitutes the proceedings of the 8th International Conference on Big Data Analytics, BDA 2020, which took place during December 15-18, 2020, in Sonepat, India. The 11 full and 3 short papers included in this volume were carefully reviewed and selected from 48 submissions; the book also contains 4 invited and 3 tutorial papers. The contributions were organized in topical sections named as follows: data science systems; data science architectures; big data analytics in healthcare; information interchange of Web data resources; and business analytics.

 **Linked Open Data -- Creating Knowledge Out of Interlinked Data** Sören Auer,Volha Bryl,Sebastian Tramp,2014-07-31 Linked Open Data (LOD) is a pragmatic approach for realizing the Semantic Web vision of making the Web a global, distributed, semantics-based information system. This book presents an overview on the results of the research project "LOD2 -- Creating Knowledge out

of Interlinked Data". LOD2 is a large-scale integrating project co-funded by the European Commission within the FP7 Information and Communication Technologies Work Program. Commencing in September 2010, this 4-year project comprised leading Linked Open Data research groups, companies, and service providers from across 11 European countries and South Korea. The aim of this project was to advance the state-ofthe-art in research and development in four key areas relevant for Linked Data, namely 1. RDF data management; 2. the extraction, creation, and enrichment of structured RDF data; 3. the interlinking and fusion of Linked Data from different sources and 4. the authoring, exploration and visualization of Linked Data.

*Houghton Mifflin Mathematics 4* ,1996

 **Microsoft Power Bi Cookbook** Brett Powell,2017-09-27 Get more out of Microsoft Power BI turning your data into actionable insightsAbout This Book\* From connecting to your data sources to developing and deploying immersive, mobile-ready dashboards and visualizations, this book covers it all\* Over 90 hands-on, technical recipes, tips, and use cases from across the Power BI platform including the Power BI Service and Mobile Applications\* Proven development techniques and guidance for implementing custom solutions with DAX and M languagesWho This Book Is ForThis book is for BI professionals who wish to enhance their knowledge of Power BI beyond and to enhance the value of the Power BI solutions they deliver to business users. Those who are looking at quick solutions to common problems while using Power BI

will also find this book to be a very useful resource .Some experience with Power BI will be useful.What You Will Learn\* Cleanse, stage, and integrate your data sources with Power BI\* Abstract data complexities and provide users with intuitive, self-service BI capabilities\* Build business logic and analysis into your solutions via the DAX programming language and dynamic, dashboard-ready calculations\* Take advantage of the analytics and predictive capabilities of Power BI\* Make your solutions more dynamic and user specific and/or defined including use cases of parameters, functions, and row level security\* Understand the differences and implications of DirectQuery, Live Connections, and Import-Mode Power BI datasets and how to deploy content to the Power BI Service and schedule refreshes\* Integrate other Microsoft data tools such as Excel and SQL Server Reporting Services into your Power BI solutionIn DetailMicrosoft Power BI is a business intelligence and analytics platform consisting of applications and services designed to provide coherent, visual and interactive insights of data.This book will provide thorough, technical examples of using all primary Power BI tools and features as well as demonstrate high impact endto-end solutions that leverage and integrate these technologies and services. Get familiar with Power BI development tools and services, go deep into the data connectivity and transformation, modeling, visualization and analytical capabilities of Power BI, and see Power BI's functional programming languages of DAX and M come alive to deliver powerful solutions to address

common, challenging scenarios in business intelligence.This book will excite and empower you to get more out of Power BI via detailed recipes, advanced design and development tips, and guidance on enhancing existing Power BI projects.Style and approachThis book consists of practical recipes on Power BI that target novices as well as intermediate Power BI users. It goes deep into the technical issues, covers additional protocols, and many more real-live examples.

 **Python For Dummies** Stef Maruch,Aahz Maruch,2011-05-09 Python is one of the most powerful, easy-to-read programming languages around, but it does have its limitations. This general purpose, high-level language that can be extended and embedded is a smart option for many programming problems, but a poor solution to others. Python For Dummies is the quick-and-easy guide to getting the most out of this robust program. This hands-on book will show you everything you need to know about building programs, debugging code, and simplifying development, as well as defining what actions it can perform. You'll wrap yourself around all of its advanced features and become an expert Python user in no time. This guide gives you the tools you need to: Master basic elements and syntax Document, design, and debug programs Work with strings like a pro Direct a program with control structures Integrate integers, complex numbers, and modules Build lists, stacks, and queues Create an organized dictionary Handle functions, data, and namespace Construct applications with modules and packages Call, create, extend, and override

classes Access the Internet to enhance your library Understand the new features of Python 2.5 Packed with critical idioms and great resources to maximize your productivity, Python For Dummies is the ultimate one-stop information guide. In a matter of minutes you'll be familiar with Python's building blocks, strings, dictionaries, and sets; and be on your way to writing the program that you've dreamed about!

 *The Speeches in Vergil's Aeneid* Gilbert Highet,2015-03-08 In the Aeneid men, women, gods, and goddesses are characterized by the speeches assigned to them far more than by descriptions of their appearance or behavior. Most of the speeches are highly emotional and individualized, reminding us of the most powerful utterances of Greek tragedy. Gilbert Highet has analyzed all the speeches in the Aeneid, using statistical techniques as well as more traditional methods of scholarship. He has classified the speeches; identified their models in earlier Greek and Latin literature; analyzed their structure; and discussed their importance in the portrayal of character. He finds that Vergil used standard rhetorical devices with discretion, and that his models were poets rather than orators. Nevertheless, this study shows Vergil to have been a master dramatist as well as a great epic poet. Originally published in 1972. The Princeton Legacy Library uses the latest print-on-demand technology to again make available previously out-of-print books from the distinguished backlist of Princeton University Press. These editions preserve the original texts of these important books while

presenting them in durable paperback and hardcover editions. The goal of the Princeton Legacy Library is to vastly increase access to the rich scholarly heritage found in the thousands of books published by Princeton University Press since its founding in 1905.

 **Proceedings of International Conference on Remote Sensing for Disaster Management** Peddada Jagadeeswara Rao,Kakani Nageswara Rao,Sumiko Kubo,2018-06-23 The natural disasters are the killer agents which can/can't be predicted even though we have modern technology. Every year, in one place or another, disasters striking which is devastating the area and surroundings, leading to ecological disruption besides huge loss of life and property. India is vulnerable to cyclones, landslides/avalanches, earthquakes, floods, droughts, forest fires, epidemics, etc. The 5700 km long coast of India, with its dense population is vulnerable to cyclones/low depressions, tsunamis, etc. The 2400-km long rugged Himalayan terrain is vulnerable to landslides, avalanches and earthquakes. India is not only vulnerable to natural disasters, it is also experiencing industrial accidents. The Bhopal Gas tragedy is one of the major man-made disasters in the world. The state of Andhra Pradesh has 970-km long coastline with two major rivers, etc. The conference is conducted in Visakhapatnam, is famous for industries and tourism. Recently, several industrial accidents took place, besides major natural disasters like Hud-Hud, etc. Disaster management shall be implemented from the grass root level in vulnerable areas to improve

the capacity building, so as to minimize the losses. The capacity building coupled with technology results in reduction of loss of life and property.

 Ontology Engineering in a Networked World Mari Carmen Suárez-Figueroa,Asunción Gómez-Pérez,Enrico Motta,Aldo Gangemi,2012-03-26 The Semantic Web is characterized by the existence of a very large number of distributed semantic resources, which together define a network of ontologies. These ontologies in turn are interlinked through a variety of different meta-relationships such as versioning, inclusion, and many more. This scenario is radically different from the relatively narrow contexts in which ontologies have been traditionally developed and applied, and thus calls for new methods and tools to effectively support the development of novel network-oriented semantic applications. This book by Suárez-Figueroa et al. provides the necessary methodological and technological support for the development and use of ontology networks, which ontology developers need in this distributed environment. After an introduction, in its second part the authors describe the NeOn Methodology framework. The book's third part details the key activities relevant to the ontology engineering life cycle. For each activity, a general introduction, methodological guidelines, and practical examples are provided. The fourth part then presents a detailed overview of the NeOn Toolkit and its plug-ins. Lastly, case studies from the pharmaceutical and the fishery domain round out the work. The book primarily addresses

two main audiences: students (and their lecturers) who need a textbook for advanced undergraduate or graduate courses on ontology engineering, and practitioners who need to develop ontologies in particular or Semantic Web-based applications in general. Its educational value is maximized by its structured approach to explaining guidelines and combining them with case studies and numerous examples. The description of the open source NeOn Toolkit provides an additional asset, as it allows readers to easily evaluate and apply the ideas presented.

 **Business Intelligence for the Real-Time Enterprise** Malu Castellanos,Umeshwar Dayal,Timos Sellis,2009-08-04 In todayís competitive and highly dynamic environment, analyzing data to understand how the business is performing, to predict outcomes and trends, and to improve the effectiveness of business processes underlying business operations has become cri- cal. The traditional approach to reporting is no longer adequate, users now demand easy-to-use intelligent platforms and applications capable of analyzing real-time bu- ness data to provide insight and actionable information at the right time. The end goal is to improve the enterprise performance by better and timelier decision making, - abled by the availability of up-to-date, high-quality information. As a response, the notion of realtime enterprise has emerged and is beginning to be recognized in the industry. Gartner defines it as "using up-to-date information, getting rid of delays, and using speed for competitive advantage is what the real-time enterprise is all about. . .

Indeed, the goal of the real-time enterprise is to act on events as they happen. " Although there has been progress in this direction and many com- nies are introducing products toward making this vision a reality, there is still a long way to go. In particular, the whole lifecycle of business intelligence requires new techniques and methodologies capable of dealing with the new requirements imposed by the real-time enterprise.

 **Handbook of Mathematical Functions** Milton Abramowitz,Irene A. Stegun,1965-01-01 An extensive summary of mathematical functions that occur in physical and engineering problems

 Javascript: Object Oriented Programming Ved Antani,Gaston C. Hillar,Stoyan Stefanov,Kumar Chetan Sharma,2016-08-31 Build sophisticated web applications by mastering the art of Object-Oriented Javascript About This Book Learn popular Object-Oriented programming (OOP) principles and design patterns to build robust apps Implement Object-Oriented concepts in a wide range of frontend architectures Capture objects from realworld elements and create object-oriented code that represents them Learn the latest ES6 features and how to test and debug issues with JavaScript code using various modern mechanisms Who This Book Is For JavaScript developers looking to enhance their web developments skills by learning objectoriented programming. What You Will Learn Get acquainted with the basics of JavaScript language constructs along with object-oriented programming and its application. Learn to build scalable server application in JavaScript using Node.js Generate instances in three programming languages:

Python, JavaScript, and C# Work with a combination of access modifiers, prefixes, properties, fields, attributes, and local variables to encapsulate and hide data Master DOM manipulation, cross-browser strategies, and ES6 Identify and apply the most common design patterns such as Singleton, Factory, Observer, Model-View-Controller, and Mediator Patterns Design applications using a modular architecture based on SOLID principles In Detail JavaScript is the behavior, the third pillar in today's paradigm that looks at web pages as something that consists of : content (HTML), presentation (CSS), and behavior (JavaScript). Using JavaScript, you can create interactive web pages along with desktop widgets, browser, and application extensions, and other pieces of software. Object-oriented programming, which is popularly known as OOP, is basically based on the concept of objects rather than actions. The first module will help you master JavaScript and build futuristic web applications. You will start by getting acquainted with the language constructs and how to organize code easily. You develop concrete understanding of variable scoping, loops, and best practices on using types and data structures, as well as the coding style and recommended code organization patterns in JavaScript. The book will also teach you how to use arrays and objects as data structures. By the end of the book, you will understand how reactive JavaScript is going to be the new paradigm. The second module is an easy-to-follow course, which includes hands-on examples of solutions to common problems with object-oriented code. It will help

to identify objects from real-life scenarios, to protect and hide data with the data encapsulation features of Python, JavaScript, and C#. You will discover the advantage of duck typing in both Python and JavaScript, while you work with interfaces and generics in C#. With a fair understanding of interfaces, multiple inheritance, and composition, you will move on to refactor existing code and to organize your source for easy maintenance and extension. The third module takes you through all the in-depth and exciting futures hidden behind the facade. You should read through this course if you want to be able to take your JavaScript skills to a new level of sophistication. Style and approach This course is a comprehensive guide where each chapter consists of best practices, constructive advice, and few easy-to-follow examples that will build up your skills as you advance through the book. Get object oriented with this course, which takes you on a journey to get acquainted with few useful hands-on tools, features, and ways to enhance your productivity using OOP techniques. It will also act as a reference guide with useful examples on resolving problems with object-oriented code in Python, JavaScript, and C#.

 **History of Computer Art** Thomas Dreher,2020 The development of the use of computers and software in art from the Fifties to the present is explained. As general aspects of the history of computer art an interface model and three dominant modes to use computational processes (generative, modular, hypertextual) are presented. The History of Computer Art features examples of early

developments in media like cybernetic sculptures, computer graphics and animation (including music videos and demos), video and computer games, reactive installations, virtual reality, evolutionary art and net art. The functions of relevant art works are explained more detailed than usual in such histories.

 **WordPress All-in-One For Dummies** Lisa Sabin-Wilson,Cory Miller,Kevin Palmer,Andrea Rennick,Michael Torbert,2011-03-16 A convenient how-to guide for maximizing your WordPress experience WordPress is a state-of-the-art blog publishing platform with nearly ten million active installations. Eight minibooks provide you with expanded coverage of the most important topics to the WordPress community, such as WordPress basics, theme designs, plug-in development, social media integration, SEO, customization, and running multiple sites. Veteran author Lisa Sabin-Wilson leads an authoritative team of authors who offer their unique knowledge and skillset while sharing invaluable advice for maximizing your site's potential and visitor experience. Presents straightforward and easy-to-understand coverage of the basics of WordPress, the most popular blog software in use today Delves into the topics that matter most to the WordPress community, such as theme design, plug-in development, and social media integration Addresses ways to handle a variety of WordPress security issues Examines the WordPress network The word on the street is that WordPress All-in-One For Dummies presents everything you need to know about WordPress in one convenient book!

 **JavaScript Pocket Reference** David Flanagan,2002-10-29 JavaScript--the powerful, object-based scripting language that can be embedded directly into HTML pages--has earned its place in the web developer's toolkit, to the extent that it's now considered required knowledge for web developers. You can use JavaScript to create dynamic, interactive applications that run completely within a web browser. JavaScript is also the language of choice for developing Dynamic HTML content. Because its syntax is based on the popular programming languages C, C++, and Java, JavaScript is familiar and easy to learn for experienced programmers. At the same time, it's an interpreted scripting language, providing a flexible, forgiving programming environment for new programmers. The JavaScript Pocket Reference, 2nd Edition, provides a complete overview of the core JavaScript language and client-side scripting environment, as well as quick-reference material on core and client-side objects, methods, and properties. The new edition has been revised to cover JavaScript 1.5, and is particularly useful for developers working with the standardscompliant web browsers, such as Internet Explorer 6, Netscape 7, and Mozilla. Ideal as an introduction for beginners and a quick reference for advanced developers, this pocket-sized book is easy to take anywhere and serves as the perfect companion volume to the bestselling JavaScript: The Definitive Guide, 4th Edition. O'Reilly's Pocket References have become a favorite among developers everywhere. By providing a wealth of important details in a concise, well-organized

format, these handy books deliver just what you need to complete the task at hand. When you've reached a sticking point and need to get to the answer quickly, the new JavaScript Pocket Reference is the book you'll want close at hand.

Whispering the Secrets of Language: An Mental Quest through **Paper Snowflake&ajax&p2**

In a digitally-driven earth where displays reign great and immediate connection drowns out the subtleties of language, the profound techniques and psychological subtleties hidden within phrases often move unheard. Yet, nestled within the pages of **Paper Snowflake&ajax&p2** a charming fictional value pulsating with raw feelings, lies an extraordinary journey waiting to be undertaken. Composed by an experienced wordsmith, that wonderful opus invites readers on an introspective journey, delicately unraveling the veiled truths and profound affect resonating within ab muscles material of each and every word. Within the emotional depths of the touching review, we shall embark upon a heartfelt exploration of the book is primary subjects, dissect their charming writing model, and fail to the effective resonance it evokes serious within the recesses of readers hearts.

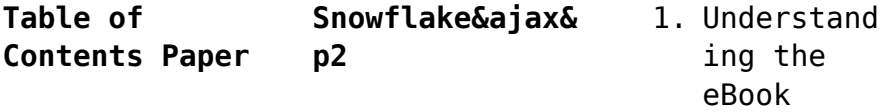

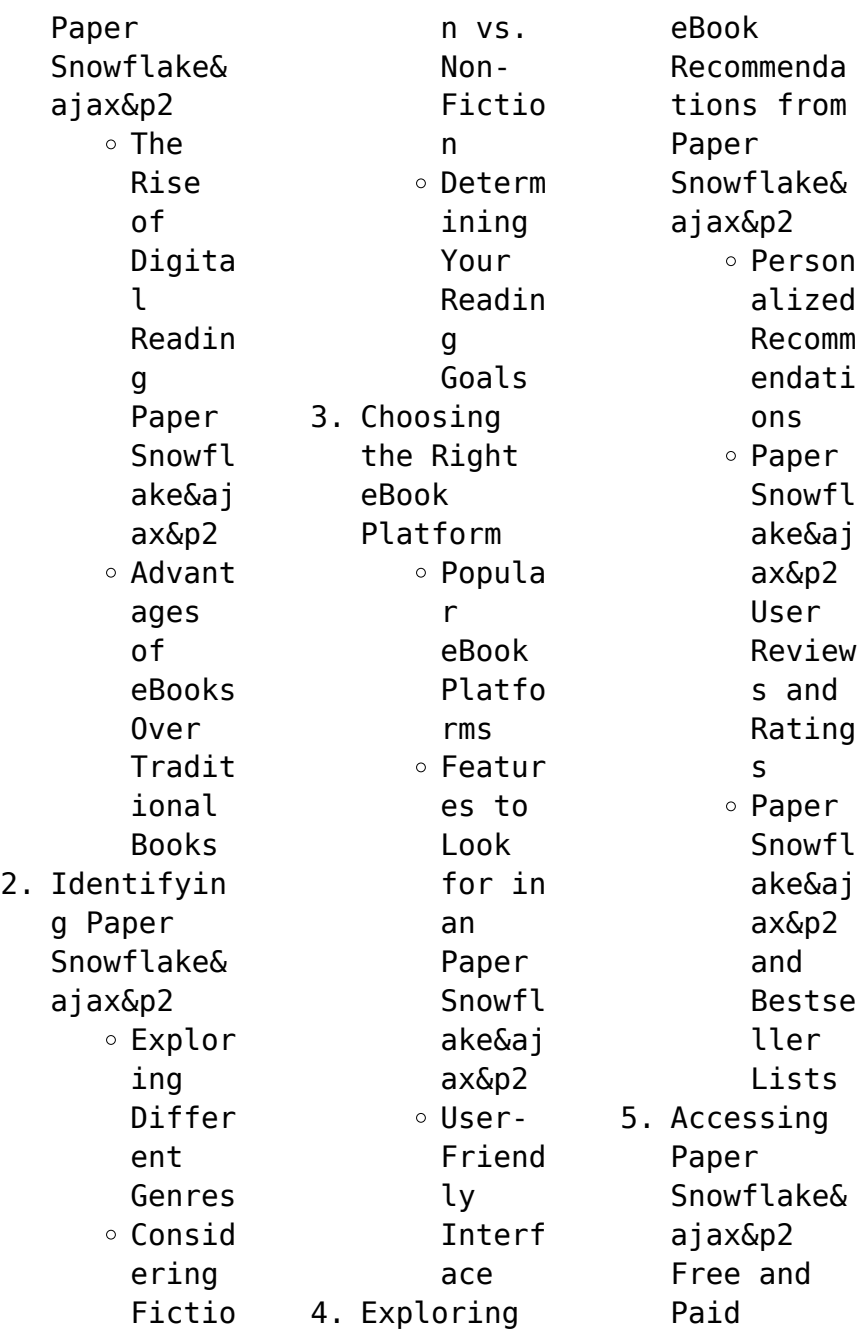

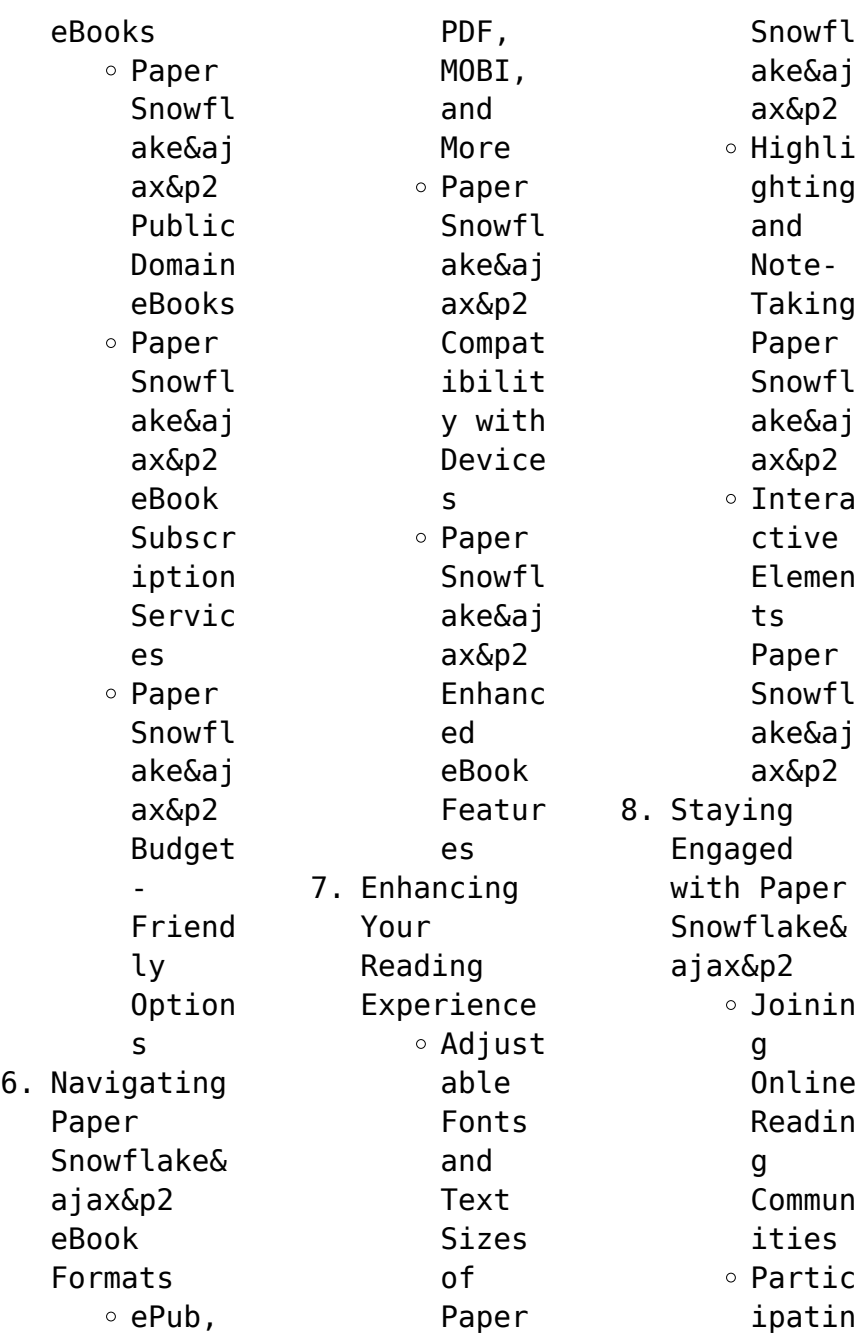

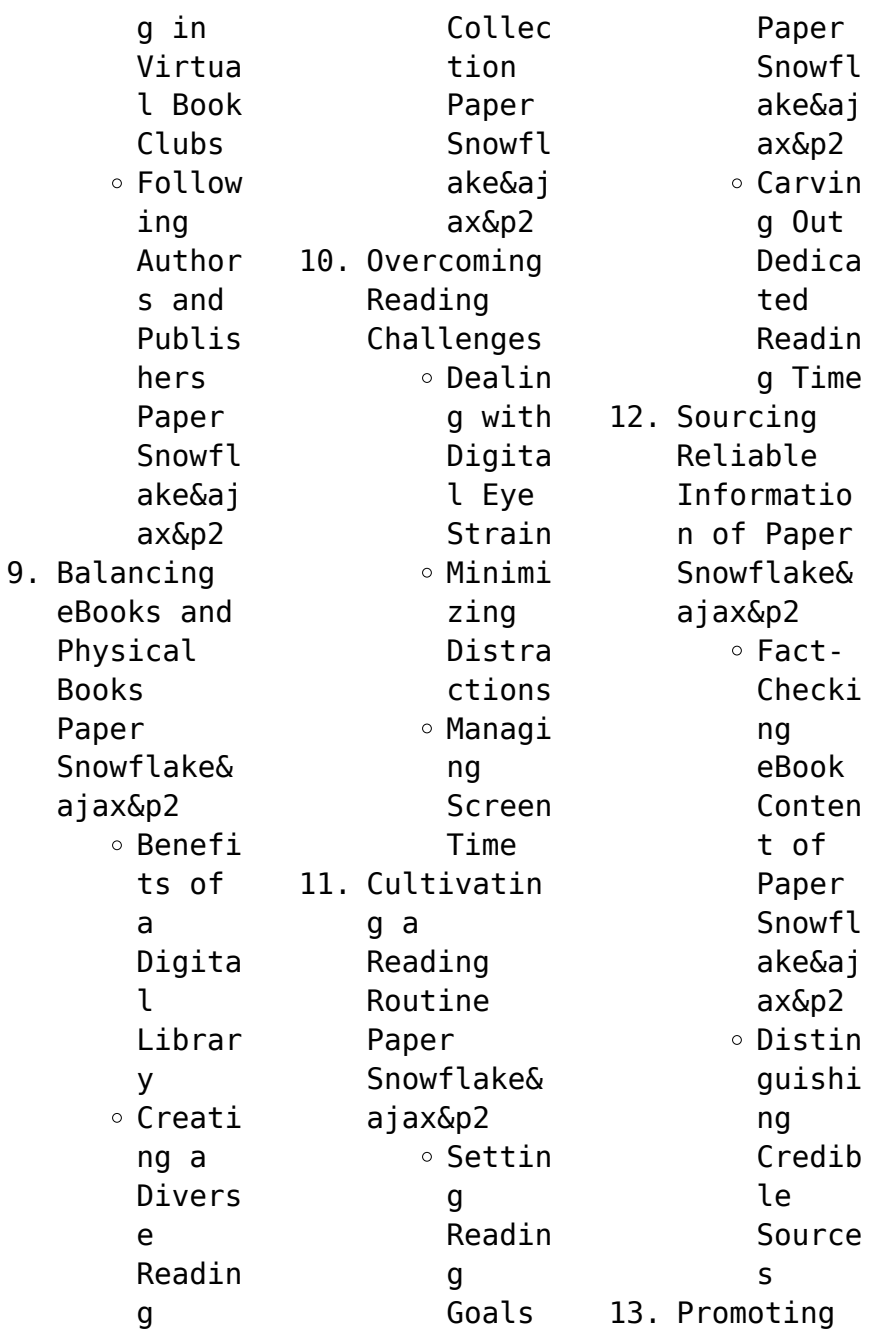

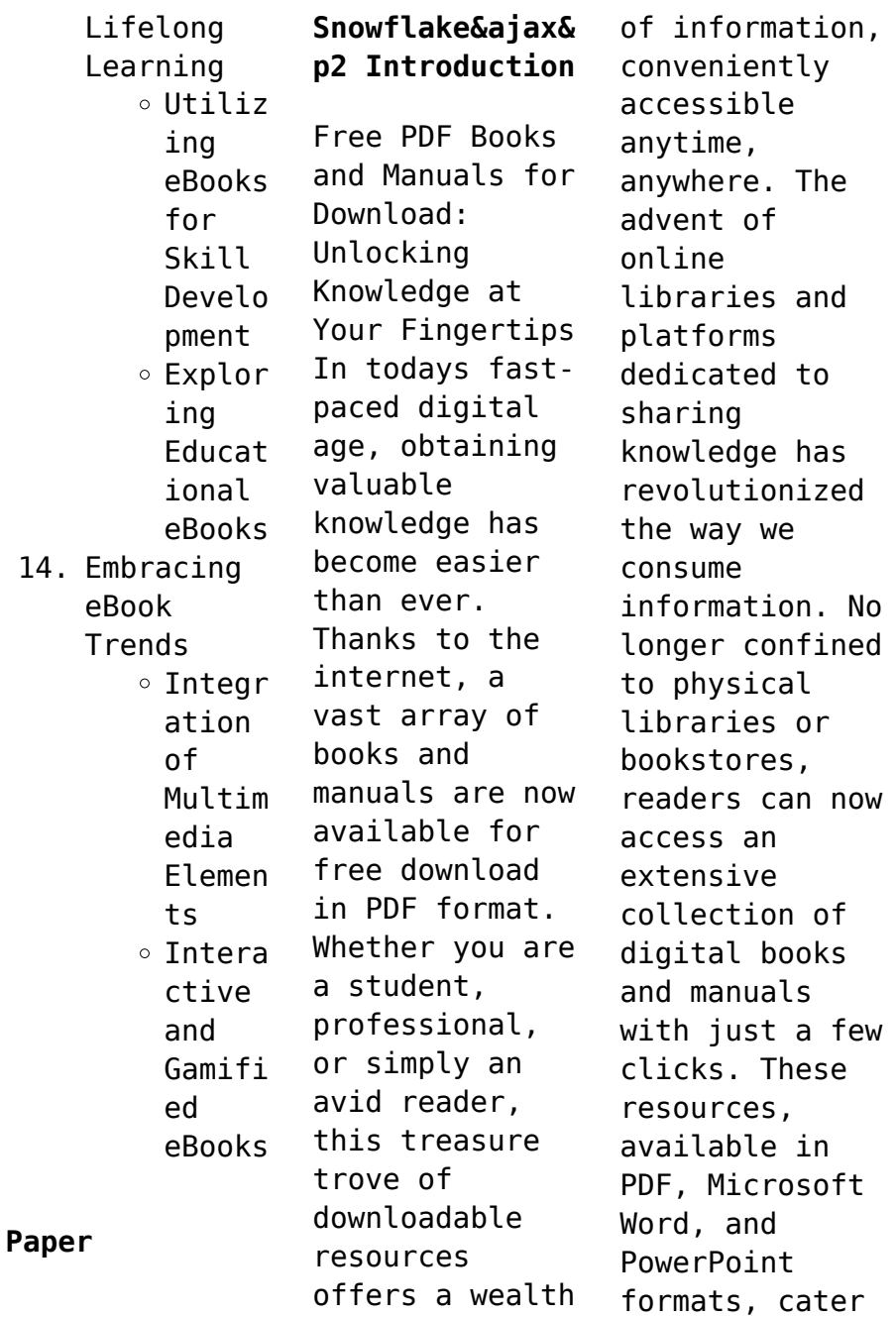

to a wide range of interests, including literature, technology, science, history, and much more. One notable platform where you can explore and download free Paper Snowflake&ajax& p2 PDF books and manuals is the internets largest free library. Hosted online, this catalog compiles a vast assortment of documents, making it a veritable goldmine of knowledge. With its easy-to-use website interface and customizable PDF generator, this platform

offers a userfriendly experience, allowing individuals to effortlessly navigate and access the information they seek. The availability of free PDF books and manuals on this platform demonstrates its commitment to democratizing education and empowering individuals with the tools needed to succeed in their chosen fields. It allows anyone, regardless of their background or financial limitations, to expand their horizons and

gain insights from experts in various disciplines. One of the most significant advantages of downloading PDF books and manuals lies in their portability. Unlike physical copies, digital books can be stored and carried on a single device, such as a tablet or smartphone, saving valuable space and weight. This convenience makes it possible for readers to have their entire library at their fingertips, whether they are commuting,

traveling, or simply enjoying a lazy afternoon at home. Additionally, digital files are easily searchable, enabling readers to locate specific information within seconds. With a few keystrokes, users can search for keywords, topics, or phrases, making research and finding relevant information a breeze. This efficiency saves time and effort, streamlining the learning process and allowing individuals to

focus on extracting the information they need. Furthermore, the availability of free PDF books and manuals fosters a culture of continuous learning. By removing financial barriers, more people can access educational resources and pursue lifelong learning, contributing to personal growth and professional development. This democratization of knowledge promotes intellectual curiosity and empowers

individuals to become lifelong learners, promoting progress and innovation in various fields. It is worth noting that while accessing free Paper Snowflake&ajax& p2 PDF books and manuals is convenient and cost-effective, it is vital to respect copyright laws and intellectual property rights. Platforms offering free downloads often operate within legal boundaries, ensuring that the materials they provide are either in the public

domain or authorized for distribution. By adhering to copyright laws, users can enjoy the benefits of free access to knowledge while supporting the authors and publishers who make these resources available. In conclusion, the availability of Paper Snowflake&ajax& p2 free PDF books and manuals for download has revolutionized the way we access and consume knowledge. With just a few clicks, individuals can explore a vast collection of resources

across different disciplines, all free of charge. This accessibility empowers individuals to become lifelong learners, contributing to personal growth, professional development, and the advancement of society as a whole. So why not unlock a world of knowledge today? Start exploring the vast sea of free PDF books and manuals waiting to be discovered right at your fingertips.

**FAQs About Paper Snowflake&ajax& p2 Books** How do I know which eBook platform is the best for me? Finding the best eBook platform depends on your reading preferences and device compatibility. Research different platforms, read user reviews, and explore their features before making a choice. Are free eBooks of good quality? Yes, many reputable platforms offer high-quality free eBooks, including classics and

public domain works. However, make sure to verify the source to ensure the eBook credibility. Can I read eBooks without an eReader? Absolutely! Most eBook platforms offer webbased readers or mobile apps that allow you to read eBooks on your computer, tablet, or smartphone. How do I avoid digital eye strain while reading eBooks? To prevent digital eye strain, take regular breaks, adiust the font size and background

color, and ensure proper lighting while reading eBooks. What the advantage of interactive eBooks? Interactive eBooks incorporate multimedia elements, quizzes, and activities, enhancing the reader engagement and providing a more immersive learning experience. Paper Snowflake&ajax& p2 is one of the best book in our library for free trial. We provide copy of Paper Snowflake&ajax& p2 in digital format, so the resources that

you find are reliable. There are also many Ebooks of related with Paper Snowflake&ajax& p2. Where to download Paper Snowflake&ajax& p2 online for free? Are you looking for Paper Snowflake&ajax& p2 PDF? This is definitely going to save you time and cash in something you should think about. If you trying to find then search around for online. Without a doubt there are numerous these available and many of them have the freedom. However without

doubt you receive whatever you purchase. An alternate way to get ideas is always to check another Paper Snowflake&ajax& p2. This method for see exactly what may be included and adopt these ideas to your book. This site will almost certainly help you save time and effort, money and stress. If you are looking for free books then you really should consider finding to assist you try this. Several of Paper Snowflake&ajax& p2 are for sale to free while some are

payable. If you arent sure if the books you would like to download works with for usage along with your computer, it is possible to download free trials. The free guides make it easy for someone to free access online library for download books to your device. You can get free download on free trial for lots of books categories. Our library is the biggest of these that have literally hundreds of thousands of different products categories represented.

You will also see that there are specific sites catered to different product types or categories, brands or niches related with Paper Snowflake&ajax& p2. So depending on what exactly you are searching, you will be able to choose e books to suit your own need. Need to access completely for Campbell Biology Seventh Edition book? Access Ebook without any digging. And by having access to our ebook online or by storing it on your computer, you have

convenient answers with Paper Snowflake&ajax& p2 To get started finding Paper Snowflake&ajax& p2, you are right to find our website which has a comprehensive collection of books online. Our library is the biggest of these that have literally hundreds of thousands of different products represented. You will also see that there are specific sites catered to different categories or niches related with Paper Snowflake&ajax& p2 So depending on what exactly you are searching, you will be able tochoose ebook to suit your own need. Thank you for reading Paper Snowflake&ajax& p2. Maybe you have knowledge that, people have search numerous times for their favorite readings like this Paper Snowflake&ajax& p2, but end up in harmful downloads. Rather than reading a good book with a cup of coffee in the afternoon, instead they juggled with some harmful bugs inside their laptop. Paper

Snowflake&ajax& p2 is available in our book collection an online access to it is set as public so you can download it instantly. Our digital library spans in multiple locations, allowing you to get the most less latency time to download any of our books like this one. Merely said, Paper Snowflake&ajax& p2 is universally compatible with any devices to read.

## **Paper Snowflake&ajax& p2 :**

Common SNMP

Vulnerability: 9-Step Guide to Protect Your ... Common SNMP Vulnerability: 9-Step Guide to Protect Your ... SNMPv2 vs. SNMPv3: An SNMP Versions Comparison Table SNMPv1 has very basic security and doesn't include any encryption algorithms. In ... and internet-facing networks to protect against security risks and threats. What are the differences between SNMP v1, v2, and v3? The SNMPv3 architecture introduces the User-based Security Model (USM) for message

security and the View-based Access Control Model (VACM) for access control. SNMPv1 vs. V2c vs. V3 – SNMP Versions Comparison Oct 10, 2022 — Because of its improved security, SNMPv3 is better suited for use on public and Internet-facing networks. V2 is best used only on lowrisk, ... SNMPv3 with Security and Administration Security Threats and SNMPv3 Protection∏ Verifies the identify of the message's origin by checking the

integrity of the data. Thwarts accidental or intentional ... Security surprises with SNMP v3 Jan 3,  $2020 -$ The lack of encryption in SNMP v1 and v2 allow attackers to capture credentials sent by management tools. Attackers can abuse the weak ... SNMP v2 vs v3 - what are the differences? - Blog - Domotz Feb 28, 2022 — With a focus on improving security, SNMP v3 goes the extra mile to address risks such as eavesdropping

and tampering. And it does this ... The Benefits of Using SNMPv3 Over SNMPv2 Oct 4, 2023 — SNMPv3 is the most sophisticated and secure version. Although SNMPv2 – especially  $SNMPv2u - is$ advanced and offers enhanced security over SNMPv1 ... SNMP Security Best Practices Jan 9, 2023 — SNMPv2 primarily consists of performance enhancements over the older v1 protocol, but from a security perspective SNMPv1 and v2 are identical.

SNMP v2 vs v3: Ensuring a Smooth Transition Sep 4, 2023 — The greatest advantage of SNMPv3, by far, is its vastly improved security features. SNMPv2 offered no encryption or authentication. In SNMPv1 ... Side 2 Side by Three 6 Mafia - WhoSampled Side 2 Side by Three 6 Mafia discover this song's samples, covers and remixes on WhoSampled. Side 2 Side Remix by Three 6 Mafia feat. Kanye ... Side 2 Side Remix by Three 6 Mafia feat. Kanye

West and Project Pat discover this song's samples, covers and remixes on WhoSampled. Three 6 Mafia – Side 2 Side Samples See all of "Side 2 Side" by Three 6 Mafia's samples, covers, remixes, interpolations and live versions. 5.5 - Hypothesis Testing for Two-Sample Proportions We are now going to develop the hypothesis test for the difference of two proportions for independent samples. The hypothesis test follows the same steps

as ... Two-Sample t-Test | Introduction to Statistics The two-sample ttest is a method used to test whether the unknown population means of two groups are equal or not. Learn more by following along with our ... 1.3.5.3. Two-Sample <i>t</i>-Test for Equal Means Purpose: Test if two population means are equal, The twosample t-test (Snedecor and Cochran, 1989) is used to determine if two population means are equal. 2 Sample t-Test (1

tailed) Suppose we have two samples of ceramic sherd thickness collected from an archaeological site, where the two samples are easily distinguishable by the use of. Two sample ttest: SAS instruction Note that the test is twosided (sides=2), the significance level is 0.05, and the test is to compare the difference between two means (mu1 mu2) against 0 (h0 ... What's in the Box? To have the the backup camera come on when you go into

reverse, connect the BLUE wire to reverse power (or any power source that comes on only in reverse). • ... 17+ Car Reverse Camera Wiring Diagram Apr 16, 2020 — 17+ Car Reverse Camera Wiring Diagram. Jason Csorba · **REVERSTNG** CAMERA. Rv Backup Camera · Car Camera · Backup Camera Installation. Installation Manual - 7.0"TFT Dash Monitor Connect the camera(s) video cable(s) to the monitor's corresponding channel cable. 1. Connect the monitor's power wire. (red) to

a 12v positive power supply on ... 7" TFT LCD COLOR Rear Vision Monitor Each camera's Normal / Mirror view can be selected. 1. NORMAL / MIRROR. - 2 Trigger signals can be connected and each trigger source (1CAM,. 2CAM ... Wireless Rear View Camera System VECLESUS VS701MW wireless backup camera system contains a 7" TFT LCD color wireless monitor and a super night vision weather proof wireless camera, with 2.4G. 2010 tapping into oem back up

camera / tft screen Sep 10, 2013 — Looking at the wiring diagram the connector is EF1. The pins are as follows: (13) Red, Camera V+ (14) White, Camera V- (15) Gray, +12 volts ... [DIY] Installing a Rear View Camera (With Diagrams) May 5, 2016 — Splice Either Reverse Lights Positive and Negative Wire. STEP 4: (DIAGRAM) Wire your transmitter and Camera Together. Then Wire to the Lighting. GT-M3003 Universal Mount 3.5in 2 channel TFT LCD

... 3.5in LCD DISPLAY WIRING DIAGRAM. 1. V1 Video (DVD or Front Camera). 2. V2 Camera (Backup Camera) ... TYPE: Digital TFT-LCD Color Monitor. RESOLUTION: 320x240.

Best Sellers - Books ::

[deck of cards](https://www.papercraftsquare.com/fill-and-sign-pdf-form/threads/filedownload.ashx/Deck-Of-Cards-Fortune-Telling.pdf) [fortune telling](https://www.papercraftsquare.com/fill-and-sign-pdf-form/threads/filedownload.ashx/Deck-Of-Cards-Fortune-Telling.pdf) [diary for a](https://www.papercraftsquare.com/fill-and-sign-pdf-form/threads/filedownload.ashx/Diary-For-A-Teenage-Girl.pdf) [teenage girl](https://www.papercraftsquare.com/fill-and-sign-pdf-form/threads/filedownload.ashx/Diary-For-A-Teenage-Girl.pdf) [deutz fahr hay](https://www.papercraftsquare.com/fill-and-sign-pdf-form/threads/filedownload.ashx/deutz_fahr_hay_rake_manuals.pdf) [rake manuals](https://www.papercraftsquare.com/fill-and-sign-pdf-form/threads/filedownload.ashx/deutz_fahr_hay_rake_manuals.pdf) [decimal to](https://www.papercraftsquare.com/fill-and-sign-pdf-form/threads/filedownload.ashx/Decimal-To-Fraction-To-Percent-Worksheet.pdf) [fraction to](https://www.papercraftsquare.com/fill-and-sign-pdf-form/threads/filedownload.ashx/Decimal-To-Fraction-To-Percent-Worksheet.pdf) [percent](https://www.papercraftsquare.com/fill-and-sign-pdf-form/threads/filedownload.ashx/Decimal-To-Fraction-To-Percent-Worksheet.pdf) [worksheet](https://www.papercraftsquare.com/fill-and-sign-pdf-form/threads/filedownload.ashx/Decimal-To-Fraction-To-Percent-Worksheet.pdf) [definition of](https://www.papercraftsquare.com/fill-and-sign-pdf-form/threads/filedownload.ashx/definition_of_pythagorean_theorem_in_math.pdf) [pythagorean](https://www.papercraftsquare.com/fill-and-sign-pdf-form/threads/filedownload.ashx/definition_of_pythagorean_theorem_in_math.pdf) [theorem in math](https://www.papercraftsquare.com/fill-and-sign-pdf-form/threads/filedownload.ashx/definition_of_pythagorean_theorem_in_math.pdf) [diamond math](https://www.papercraftsquare.com/fill-and-sign-pdf-form/threads/filedownload.ashx/Diamond_Math_Problems_Answer_Key.pdf) [problems answer](https://www.papercraftsquare.com/fill-and-sign-pdf-form/threads/filedownload.ashx/Diamond_Math_Problems_Answer_Key.pdf) [key](https://www.papercraftsquare.com/fill-and-sign-pdf-form/threads/filedownload.ashx/Diamond_Math_Problems_Answer_Key.pdf) [debra salkovick](https://www.papercraftsquare.com/fill-and-sign-pdf-form/threads/filedownload.ashx/debra-salkovick-et-al-v-giant-eagle-inc-west-virginia-giant-eagle-owner.pdf) [et al v giant](https://www.papercraftsquare.com/fill-and-sign-pdf-form/threads/filedownload.ashx/debra-salkovick-et-al-v-giant-eagle-inc-west-virginia-giant-eagle-owner.pdf)

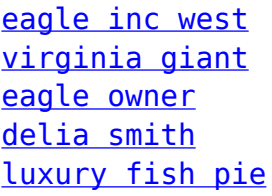

[df4 df5 df6 4](https://www.papercraftsquare.com/fill-and-sign-pdf-form/threads/filedownload.ashx/df4-df5-df6-4-stroke-outboards-service-manual-torrent.pdf) [stroke](https://www.papercraftsquare.com/fill-and-sign-pdf-form/threads/filedownload.ashx/df4-df5-df6-4-stroke-outboards-service-manual-torrent.pdf) **[outboards](https://www.papercraftsquare.com/fill-and-sign-pdf-form/threads/filedownload.ashx/df4-df5-df6-4-stroke-outboards-service-manual-torrent.pdf)** 

[service manual](https://www.papercraftsquare.com/fill-and-sign-pdf-form/threads/filedownload.ashx/df4-df5-df6-4-stroke-outboards-service-manual-torrent.pdf)

[torrent](https://www.papercraftsquare.com/fill-and-sign-pdf-form/threads/filedownload.ashx/df4-df5-df6-4-stroke-outboards-service-manual-torrent.pdf) [david jeremiah](https://www.papercraftsquare.com/fill-and-sign-pdf-form/threads/filedownload.ashx/david_jeremiah_what_in_the_world_is_going_on.pdf) [what in the](https://www.papercraftsquare.com/fill-and-sign-pdf-form/threads/filedownload.ashx/david_jeremiah_what_in_the_world_is_going_on.pdf) [world is going](https://www.papercraftsquare.com/fill-and-sign-pdf-form/threads/filedownload.ashx/david_jeremiah_what_in_the_world_is_going_on.pdf) [on](https://www.papercraftsquare.com/fill-and-sign-pdf-form/threads/filedownload.ashx/david_jeremiah_what_in_the_world_is_going_on.pdf)